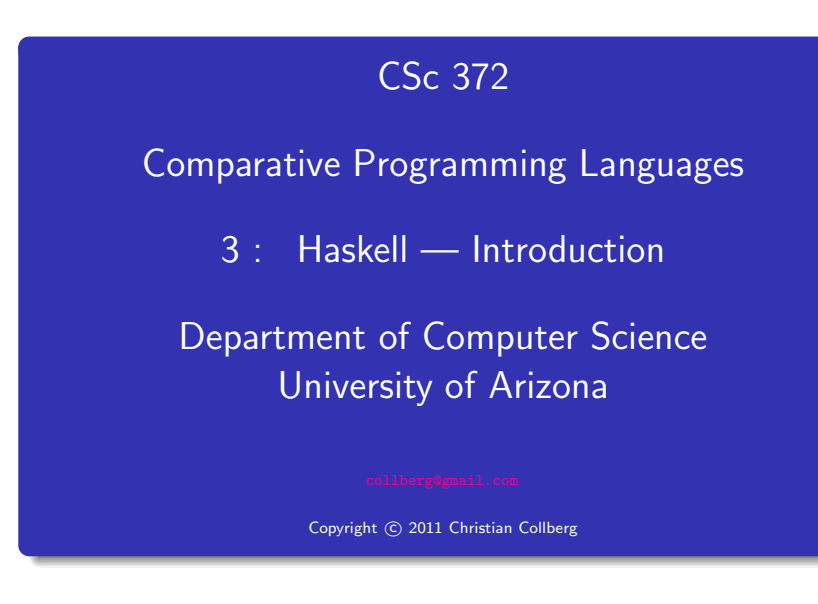

Christian Collberg

# • Haskell is a functional programming language.

- We study Haskell because, compared to other functional languages
	- **1** Haskell is **statically typed** (the signature of all functions and the types of all variables are known prior to execution);
	- 2 Haskell uses lazy rather than eager evaluation (expressions are only evaluated when needed);
	- <sup>3</sup> Haskell uses **type inference** to assign types to expressions, freeing the programmer from having to give explicit types;
	- 4 Haskell is **pure** (it has no side-effects).

What is Haskell?

• Haskell implementations are also interactive which means that the user interface is like <sup>a</sup> calculator; you enter expressions, the Haskell interpreter checks them, evaluates them, and prints the result. This is called the "read-eval-print" loop:

Read  $\longrightarrow$  Eval  $\longrightarrow$  Print

### <sup>&</sup>gt; hugs Prelude> (2\*5)+3 13

# What is Haskell?

What is Haskell?

#### <sup>&</sup>gt; hugs

Prelude> :load /usr/lib64/hugs/demos/Eliza.hs Eliza> eliza

Hi! I'm Eliza. I am your personal therapy computer. Please tell me your problem.

> hello How do you...please state your problem.

#### > i'm bored!

Did you come to me because you are bored?

```
eliza = interact (writeStr hi $ session initial [])
```

```
where hi = "\n\ln\Hi! I'm Eliza. I am your personal \dots\n\lambda\Please tell me your problem.\n\
      \ln"
```

```
session rs prev
= readLine "> " (\l ->
  let ws = words (trim 1)(response, rs') = if prev=ws thenrepeated rs else answer rs ws
  in writeStr (response ++ "\n\n") $
                   session rs' ws)
```
#### • Real functional programs are, naturally, a bit more complex. They make heavy use of

- **1** higher-order functions, functions which take functions as arguments.
- 2 function composition, which is a way to combine simple functions into more powerful ones.
- **3** function libraries, collections of functions that have proven useful. The standard.prelude that you've seen that the Haskell interpreter loads on start-up, is one such collection.

commaint – A Haskell Program. . .

# commaint – A Haskell Program. . .

- So what does a "real" functional Haskell program look like? Let's have <sup>a</sup> quick look at one simple (?) function, commaint.
- commaint works on strings, which are simply lists of characters.
- You are not supposed to understand this! Yet...

#### From the commaint documentation:

[commaint] takes <sup>a</sup> single string argument containing <sup>a</sup> sequence of digits, and outputs the same sequence with commas inserted after every group of three digits,  $\cdots$ 

Example interaction: Example interaction:

? commaint "1234567" 1,234,567

#### commaint in Haskell:

commaint = reverse . foldr1  $(\{x \ y - \ge x^{++}, ''++y\})$ . group 3 . reverse where group  $n =$  takeWhile (not.null). map (take n).iterate (drop n)

### commaint – A Haskell Program

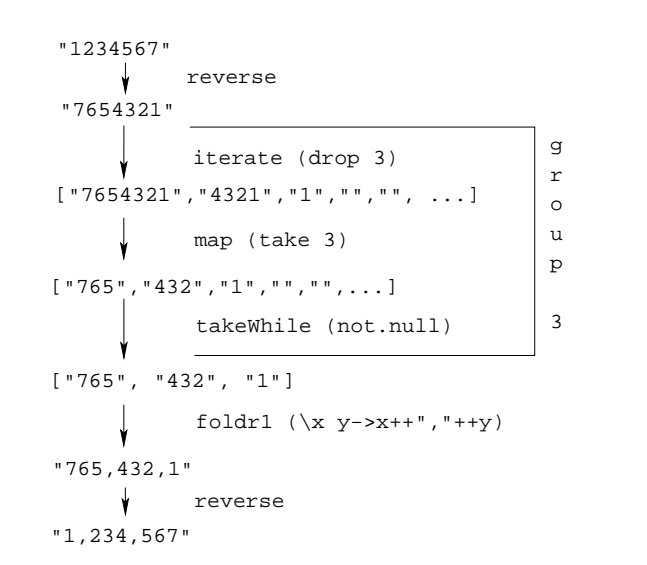

## commaint – A Haskell Program. . .

commaint in Haskell:

commaint = reverse . foldr1  $(\{x \ y - \ge x + +^n, "++y)$ . group 3 . reverse where group  $n =$  takeWhile (not.null). map (take n).iterate (drop n)

### commaint in English:

"First reverse the input string. Take the resulting string and separate into chunks of length 3. Then append the chunks together, inserting <sup>a</sup> comma between chunks. Reverse the resulting string."

commaint – A Haskell Program. . .

commaint – A Haskell Program. . .

```
commaint = reverse . foldr1 (\{x \ y - \ge x^{++}, ''++y\}).
     group 3 . reverse
     where group n = takeWhile (not.null).
                       map (take n).iterate (drop n)
```
- group n is a "local function." It takes a string and an integer as arguments. It divides the string up in chunks of length <sup>n</sup>.
- reverse reverses the order of the characters in a string.
- drop n xs returns the string that remains when the first n characters of xs are removed.

```
commaint = reverse . foldr1 (\x y - x + \y + \y).
     group 3 . reverse
     where group n = takeWhile (not.null).
                    map (take n).iterate (drop n)
```
- $\bullet$  iterate (drop 3) s returns the infinite (!) list of strings
	- [s, drop <sup>3</sup> s, drop <sup>3</sup> (drop <sup>3</sup> s), drop  $3$  (drop  $3$  (drop  $3$  s)),  $\cdots$ ]
- take <sup>n</sup> <sup>s</sup> returns the first <sup>n</sup> characters of <sup>s</sup>.

```
commaint – A Haskell Program. . .
```

```
commaint = reverse . foldr1 (\x y - x + \y + \y).
     group 3 . reverse
     where group n = takeWhile (not.null) .
                     map (take n).iterate (drop n)
```
- map (take n) <sup>s</sup> takes <sup>a</sup> list of strings as input. It returns another list of strings, where each string has been shortened to <sup>n</sup> characters. (take n) is <sup>a</sup> function argument to map.
- takeWhile (not.null) removes all empty strings from a list of strings.

```
commaint = reverse . foldr1 (\overline{x}, \overline{y} - \overline{x} + \overline{y}, \overline{y} + \overline{y}).
          group 3 . reverse
          where group n = takeWhile (not.null).
                                  map (take n).iterate (drop n)
```
• foldr1  $(\x y \rightarrow x++", "++y)$  s takes a list of strings s as input. It appends the strings together, inserting <sup>a</sup> comma inbetween each pair of strings.

### commaint – A Haskell Program. . .

- Since Haskell is an interactive language, we can always try out (parts of) functions that we don't understand.
- ? reverse "1234567" 7654321
- ? take 3 "dasdasdasd" das
- ? map (take 3) ["1234","23423","45324",""] ["123", "234", "453", []]
- ? iterate (drop 3) "7654321"  $['7654321", "4321", "1", []$ ,  $[]$ ,  $\cdots$  {interrupt!}

## hugs vs. ghci vs. . . .

- There are several implementations of Haskell. They are mostly the same, but differ in which libraries they support.
- In these slides the examples use the hugs Haskell interpreter.
- A better choice these days is the Haskell platform, which you can download from here: <http://hackage.haskell.org/platform>.
- The Haskell platform comes with the ghci Haskell interpreter.
- To get some of the examples in these slides to work you may need to import some libraries that ghci needs but that hugs loads automatically.
- Here's a list of ghci libraries:

<http://www.haskell.org/ghc/docs/latest/html/libraries>.

- In particular, you may need these libraries:
	- Data.Char (for character operations such as toUpper)
	- Data.List (for list operations such as sort)
- To load these libraries in your programs say

import Data.Char import Data.List

To load these libraries interactively when running ghci, type

:m Data.Char Data.List